## Evaluation via stars

If you would like to evaluate course, you can do it via "stars" symbol located under specific course recorded in your Learning History.

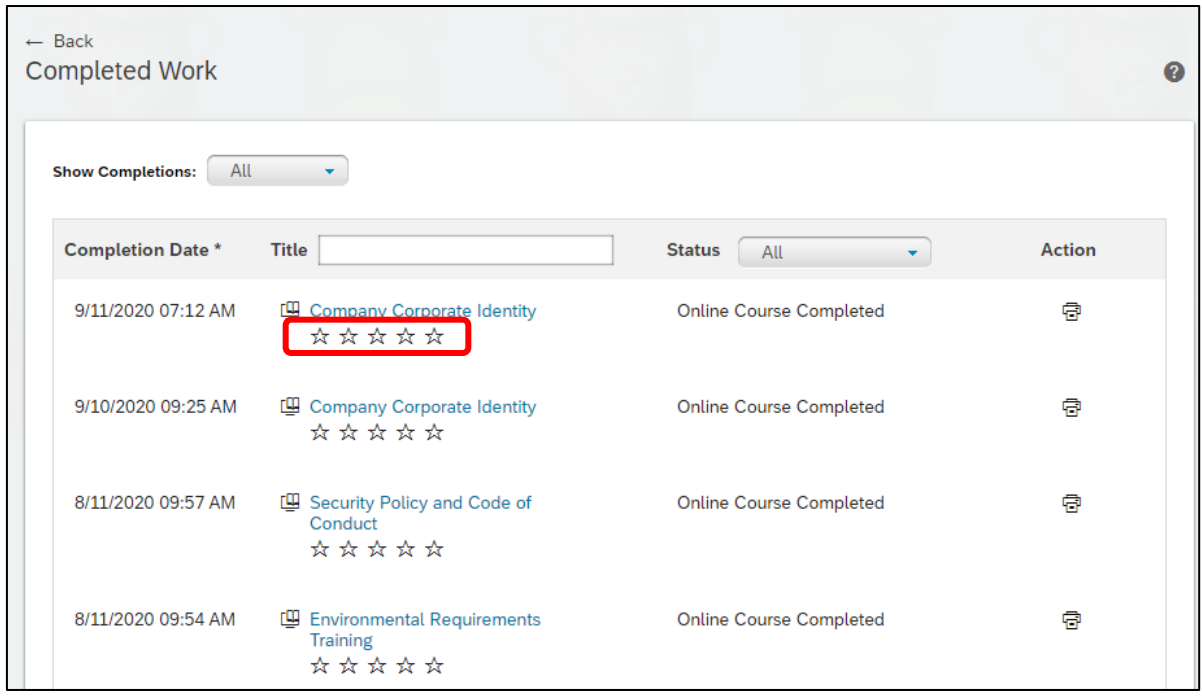